# 2017 Mind Mapping **Software Comparison Chart**

### **9 programs compared on over 140 features:**

Diagram types supported . Topic features . Map features Presentations (NEW!) • Project management (NEW!) • Collaboration Integration • Import formats (NEW!) • Export formats • And more!

**Presented by:** 

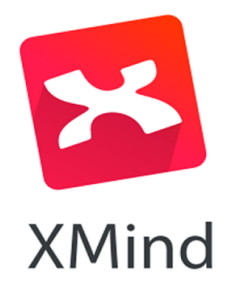

by Chuck Frey | @chuckfrey mindmappingsoftwareblog.com

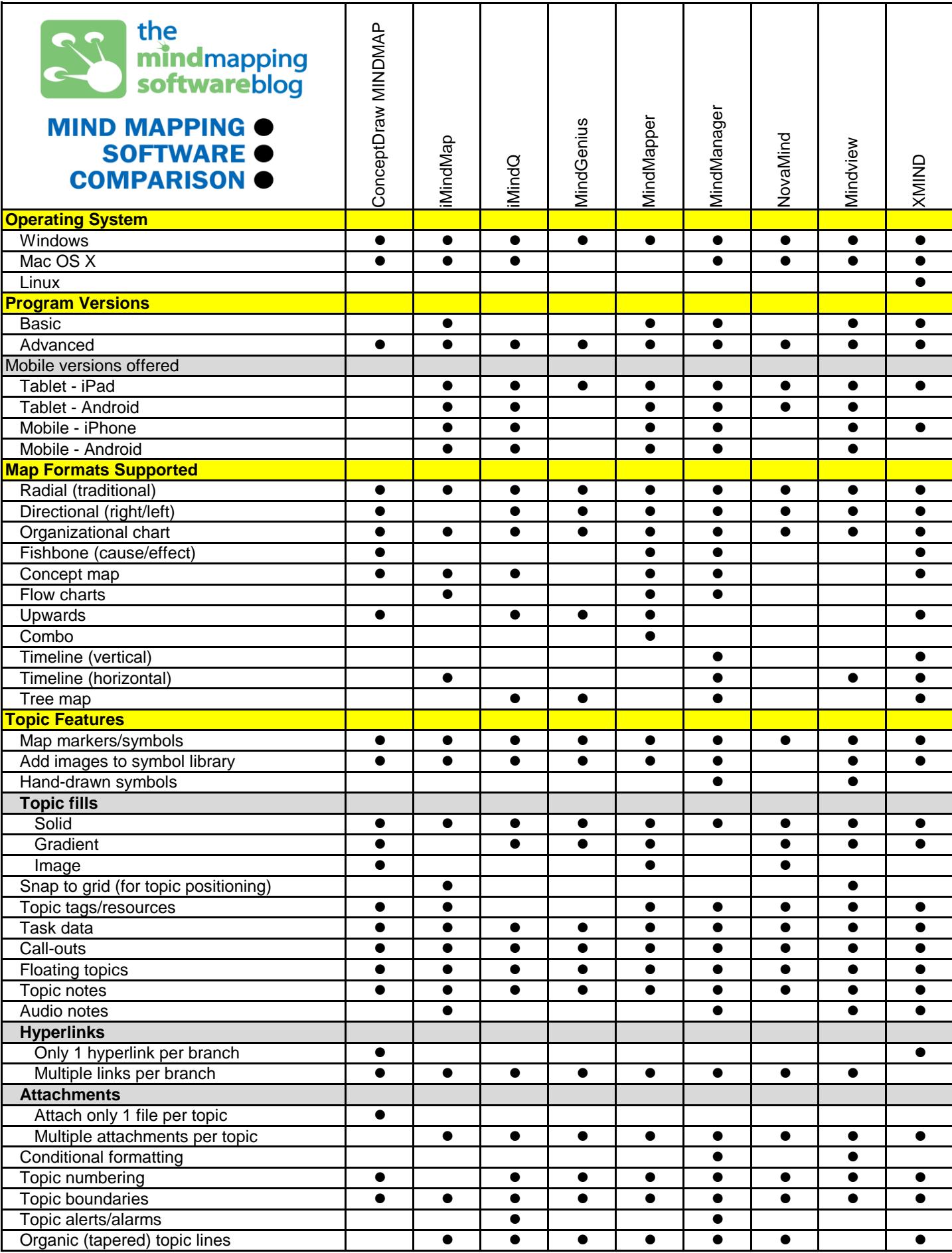

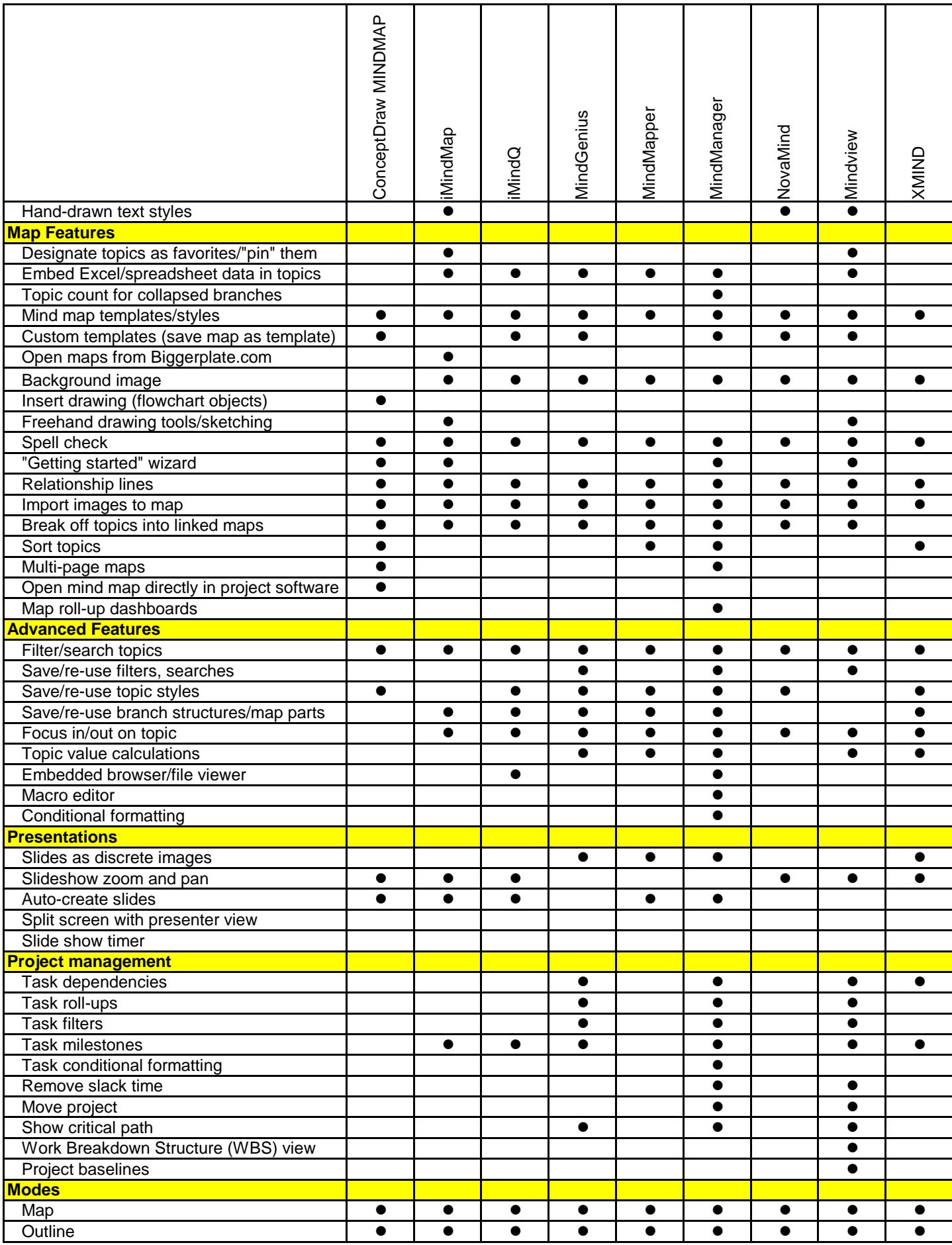

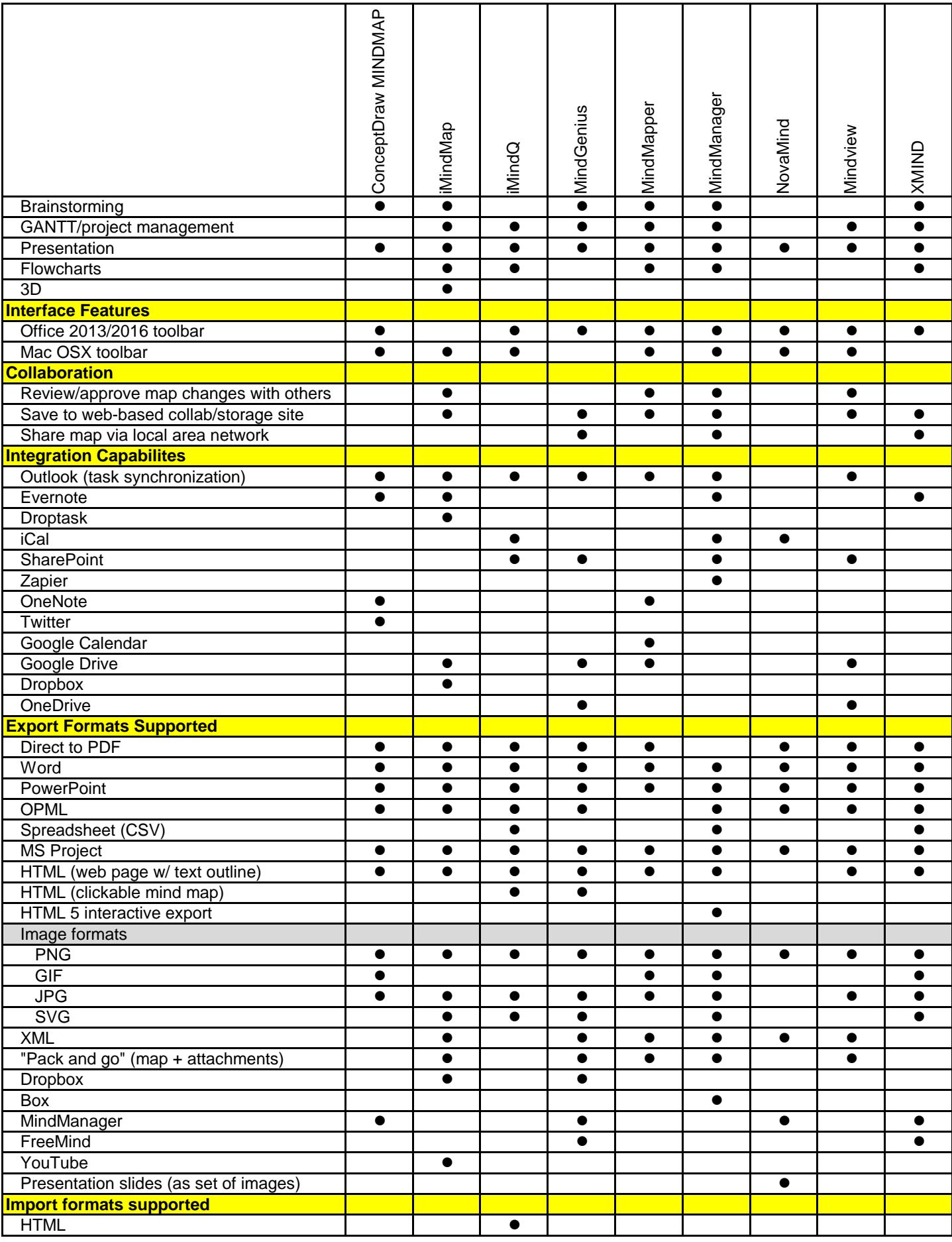

![](_page_4_Picture_266.jpeg)

#### **Disclaimer**

*This comparison chart is based upon information supplied by each software developer and verified by Chuck Frey, publisher of the Mind Mapping Software Blog. It represents software developers that update their programs at least once every 2 years.*

Updated: July 11, 2017 Compiled by Chuck Frey [chuck@chuckfrey.com](mailto:chuck@chuckfrey.com#) [http://mindmappingsoftwareblog.com](http://mindmappingsoftwareblog.com/#) © 2017 The Mind Mapping Software Blog

#### **LINKS TO MIND MAPPING SOFTWARE DEVELOPERS**

[ConceptDraw MINDMAP](http://www.conceptdraw.com/products/mind-map/#) [iMindMap](http://thinkbuzan.com/products/imindmap/#) [iMindQ](http://www.imindq.com/#) **[MindGenius](http://www.mindgenius.com/#) [MindMapper](http://www.mindmapper.com/#) [MindManager](http://www.mindjet.com/mindmanager/#) [Novamind](http://www.novamind.com/#) [Mindview](http://www.matchware.com/en/products/mindview/default.htm#)** [XMIND](http://www.xmind.net/#)

## **XMind IS A POPULAR W MIND MAPPING SOFTWARE** Millions of people choose XMind because of P its awesome usability, friendly interface, and excellent features. **Clarify Thinking Individual Brainstorming** Make all your ideas and thoughts logically. Do It enables you to discover clues by evaluating, better decision with XMind. organizing and connecting your thoughts.

![](_page_5_Picture_2.jpeg)

**Working with Office/PDF** 

Export your fruit of work to Office / PDF instantly to facilitate your meeting/report.

![](_page_5_Figure_5.jpeg)

**XMind Cloud** 

Syncing files across multiple Mac/PCs becomes easier than ever.

![](_page_5_Picture_8.jpeg)

Search and drag more than 60,000 icons of various styles to make a more intuitive mind map.

![](_page_5_Picture_10.jpeg)

Mind mapping and presenting are harmoniously integrated in one software now.